Документ подписан прос<u>той электронной подписью</u><br>Информация о владовосхдарственное аккредитованное не<mark>коммерческое частное образовательное</mark> **учреждение высшего образования** <sub>Должность: ректо**%Академия маркетинга и социально-ин</mark>формационных технологий – ИМСИТ»**</sub> **(г. Краснодар)** 4237c7ccb9b9e111bbaf1f4fcda9201d015c4dbaa12**\$#AH7\QX\BQAkaдемия ИМСИТ)** Информация о владельце: ФИО: Агабекян Раиса Левоновна Дата подписания: 01.02.2024 10:45:13 Уникальный программный ключ:

## УТВЕРЖДАЮ

Проректор по учебной работе, доцент

\_\_\_\_\_\_\_\_\_\_\_\_\_\_Н.И. Севрюгина

17 апреля 2023 г.

# **Б1.В.ДЭ.14.01**

# рабочая программа дисциплины (модуля) **Мультимедиа технологии в туристской индустрии**

Закреплена за кафедрой **Кафедра математики и вычислительной техники**

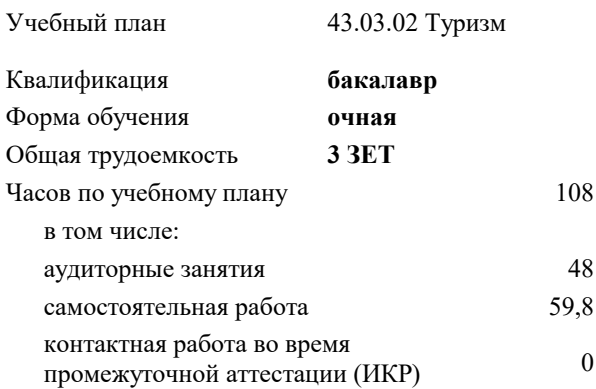

### **Распределение часов дисциплины по семестрам**

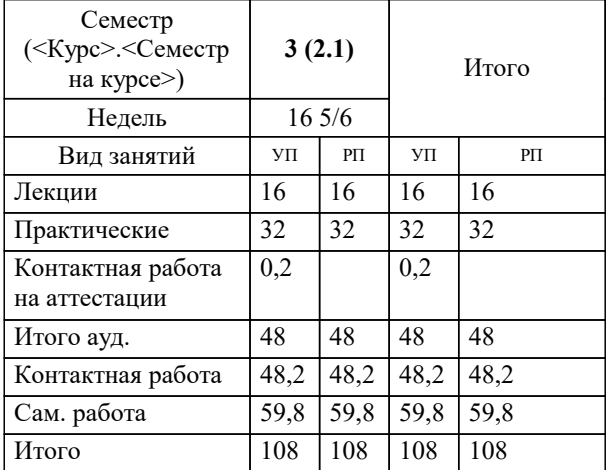

зачеты 3 Виды контроля в семестрах: УП: 43.03.02 Т 3++ 23.plx стр. 2

Программу составил(и): *ктн, доцент , Аникина О.В.;к.т.н., доцент, Сорокина В.В.*

Рецензент(ы): *д.т.н., профессор, Видовский Л.А.;Директор ООО«1С-КОНСОЛЬ», Суриков А.И.*

**Мультимедиа технологии в туристской индустрии** Рабочая программа дисциплины

разработана в соответствии с ФГОС ВО: Федеральный государственный образовательный стандарт высшего образования - бакалавриат по направлению подготовки 43.03.02 Туризм (приказ Минобрнауки России от 08.06.2017 г. № 516)

43.03.02 Туризм составлена на основании учебного плана: утвержденного учёным советом вуза от 17.04.2023 протокол № 9.

**Кафедра математики и вычислительной техники** Рабочая программа одобрена на заседании кафедры

Протокол от 05.04.2023 г. № 9

Зав. кафедрой Капустин С.А.

Согласовано с представителями работодателей на заседании НМС, протокол №9 от 17 апреля 2023 г.

Председатель НМС проф. Павелко Н.Н.

# **1. ЦЕЛИ ОСВОЕНИЯ ДИСЦИПЛИНЫ (МОДУЛЯ)**

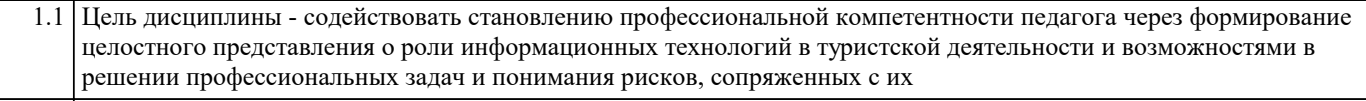

1.2 применением.

Задачи: Задачи дисциплины:

- сформировать потребность в углубленном изучении компьютерных технологий

как фактора повышения профессиональной компетентности;

- сформировать компетенции в области использования возможностей современных

средств мультимедиа в туристской деятельности;

- обучить студентов использованию и применению средств мультимедиа в профессиональной деятельности специалиста, работающего в системе туризма;

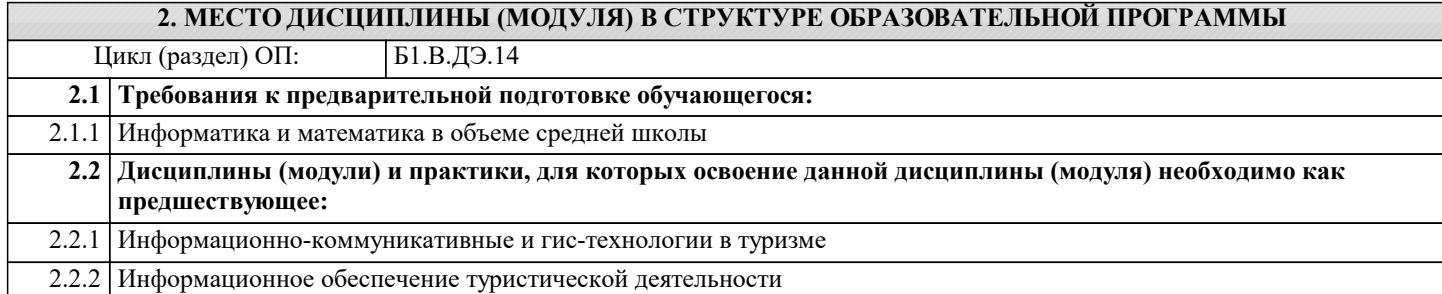

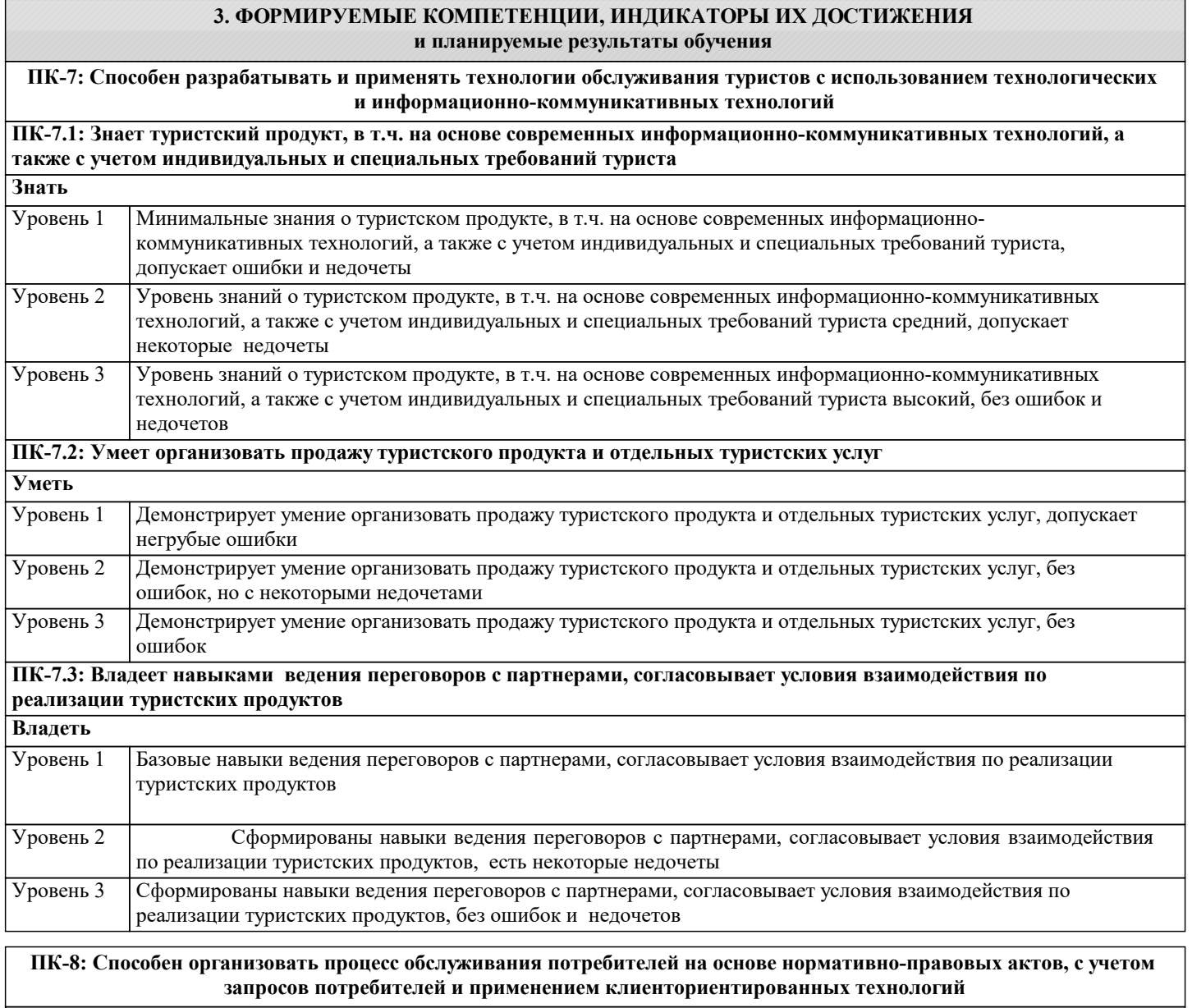

**ПК-8.1: Знает процессы обслуживания потребителей на основе анализа рыночного спроса и потребностей туристов и других заказчиков услуг**

 $\overline{\phantom{0}}$ 

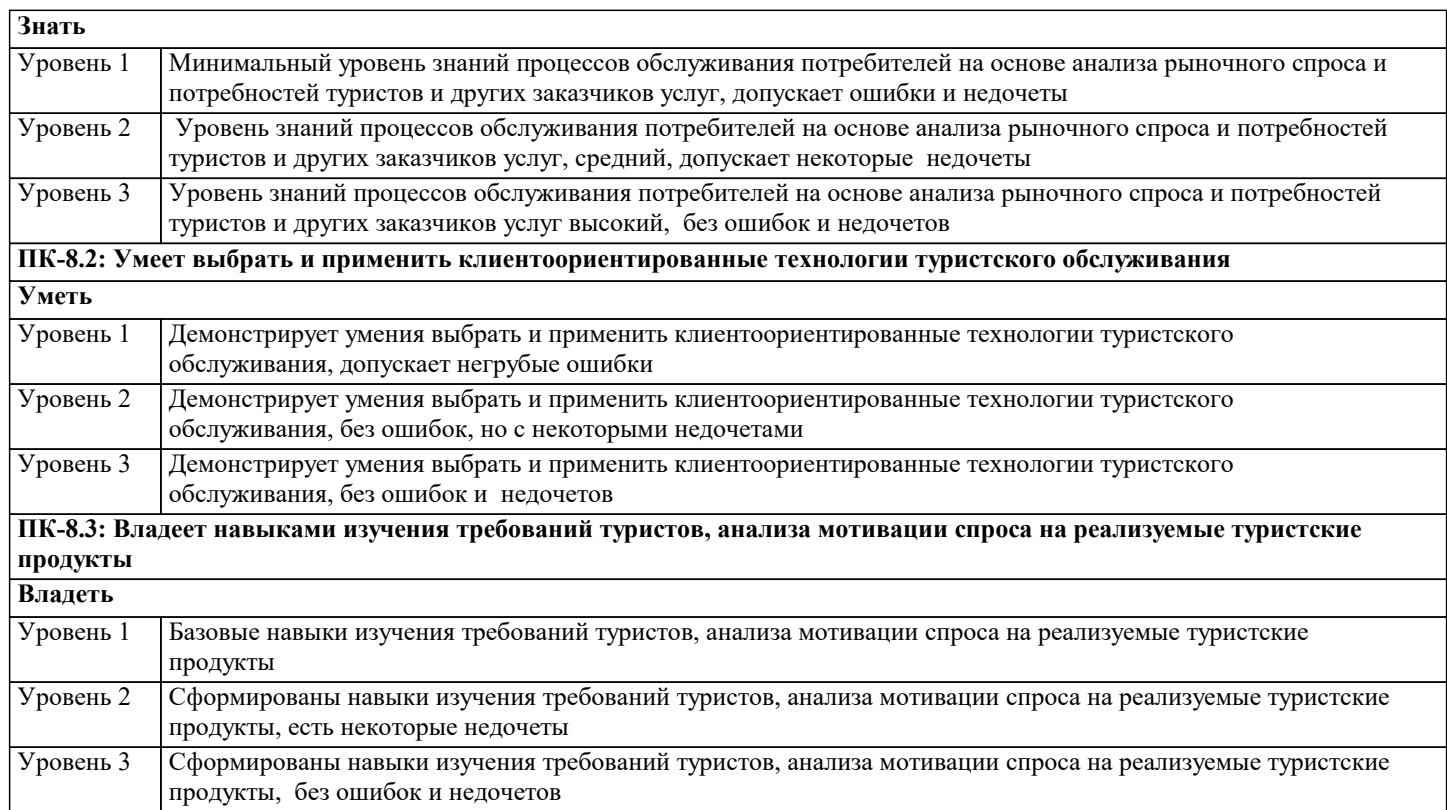

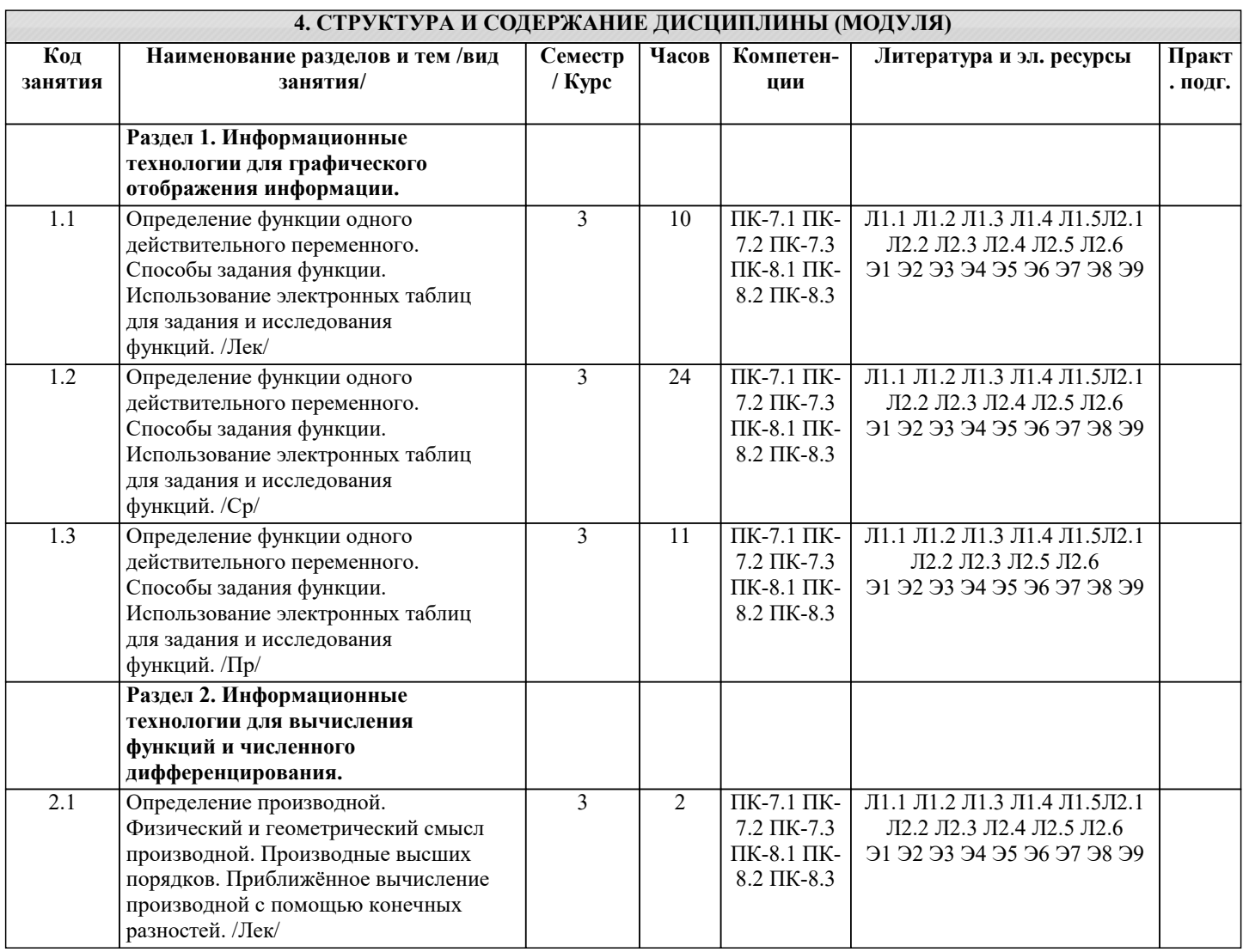

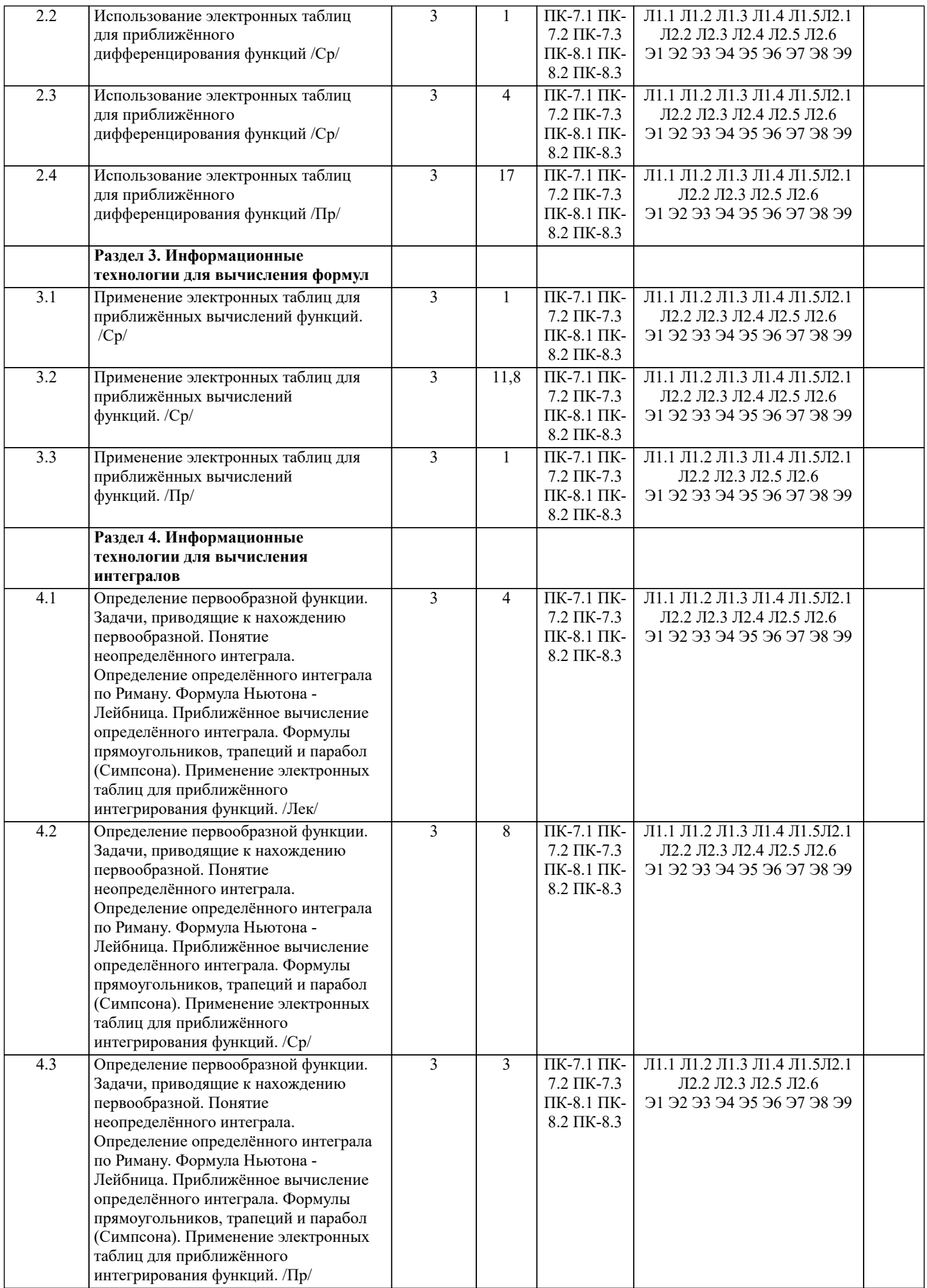

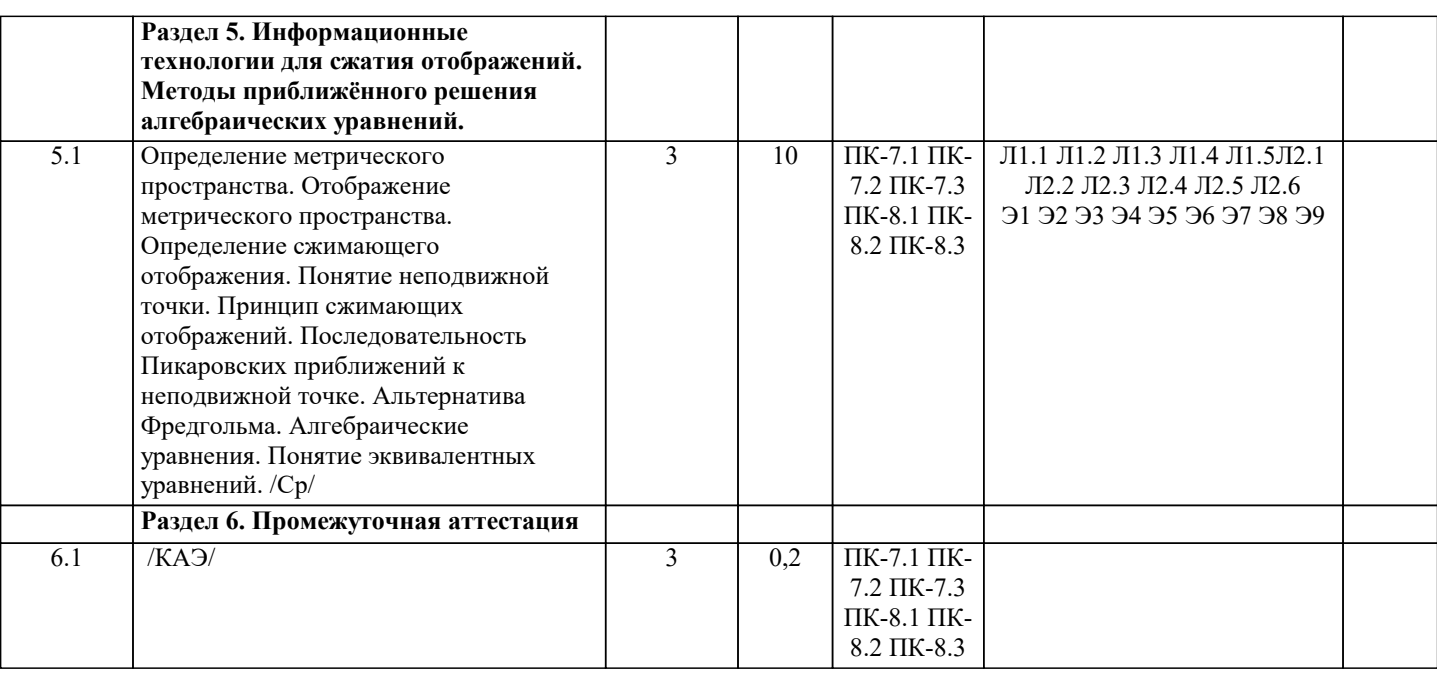

#### 5. ОЦЕНОЧНЫЕ МАТЕРИАЛЫ 5.1. Контрольные вопросы и задания Вопросы к зачету: 1. Понятие информационных технологий. 2. Информатизация общества как социальный процесс и его основные характеристики. 3. Влияние информатизации на сферу образования. 4. Этапы информатизации системы образования. 5. Информационные ресурсы общества. 6. Дидактические свойства ИКТ. 7. Функции ИКТ. 8. Цели внедрения ИКТ в учебный процесс. 9. Задачи внедрения ИКТ в учебный процесс. 10. Методы построения информационно-деятельностных моделей в обучении. 11. Влияние ИКТ на педагогические технологии. 12. Электронные средства учебного назначения. 13. Типология электронных материалов учебного назначения. 14. Функции и структура электронных учебных курсов. 15. Инструментальные программные средства для разработки электронных материалов учебного назначения. 16. Требования к электронным учебным курсам. 17. Мультимедиа. 18. Использование мультимедиа и ИКТ для реализации активных методов обучения. 19. Понятие электронного образовательного ресурса (ЭОР). Классификации ЭОР. 20. Систематизация, описание электронных образовательных ресурсов. Оценка качества ЭОР: требования, комплексная экспертиза (техническая, содержательная, дизайнэргономическая), критерии оценки. 21. Открытые образовательные ресурсы мировой информационной среды. Открытые коллекции ЭОР информационной среды Российского образования. 22. Открытые модульные мультимедиа системы как учебно-методический комплекс нового поколения. 23. Принципы формирования школьной медиатеки. 24. Проектирование и разработка электронных средств образовательного назначения (этапы, программные средства). 25. Учебные телекоммуникационные проекты: типология. 26. Учебные телекоммуникационные проекты: структура, основные этапы провеления. 27. Особенности организации и проведения учебных телеконференций. 28. ИКТ в учебных проектах. 29. Типология тестов. 30. Виды компьютерных тестов, реализующих диагностические процедуры. 31. ИКТ в полготовке тестов.

32. Оценка и сертификация электронных дидактических средств.

33. Требования к оценке электронных дидактических средств.

34. Оценка педагогической целесообразности и эффективности применения ИКТ в обучении.

35. Принципы сочетания традиционных и компьютерно-ориентированных

методических подходов к изучению учебного предмета.

19

36. Типология педагогических программных средств.

37. Использование Интернет-ресурсов для организации учебно-образовательной

деятельности.

38. Дистанционные технологии в образовании.

39. Социальные сервисы в образовательном процессе.

40. Современные технические средства обучения.

41. Интерактивная доска как современное средство обучения.

42. Понятие информационной системы, виды информационных систем,

используемых в образовании.

43. Понятие базы данных.

44. Базы данных, используемые в учебном процессе.

**5.2. Темы письменных работ**

Курсовая работа не предусмотрена учебным планом

**5.3. Фонд оценочных средств**

Оценочные средства для проведения промежуточной и текущей аттестации обучающихся прилагаются к рабочей программе. Оценочные и методические материалы хранятся на кафедре, обеспечивающей преподавание данной дисциплины (модуля), а также размещены в электронная образовательной среде академии в составе соответствующего курса URL: eios.imsit.ru.

#### **5.4. Перечень видов оценочных средств**

Задания со свободно конструируемым ответом (СКО) предполагает составление развернутого ответа на теоретический вопрос. Задание с выбором одного варианта ответа (ОВ, в задании данного типа предлагается несколько вариантов ответа, среди которых один верный. Задания со свободно конструируемым ответом (СКО) предполагает составление развернутого ответа, включающего полное решение задачи с пояснениями.

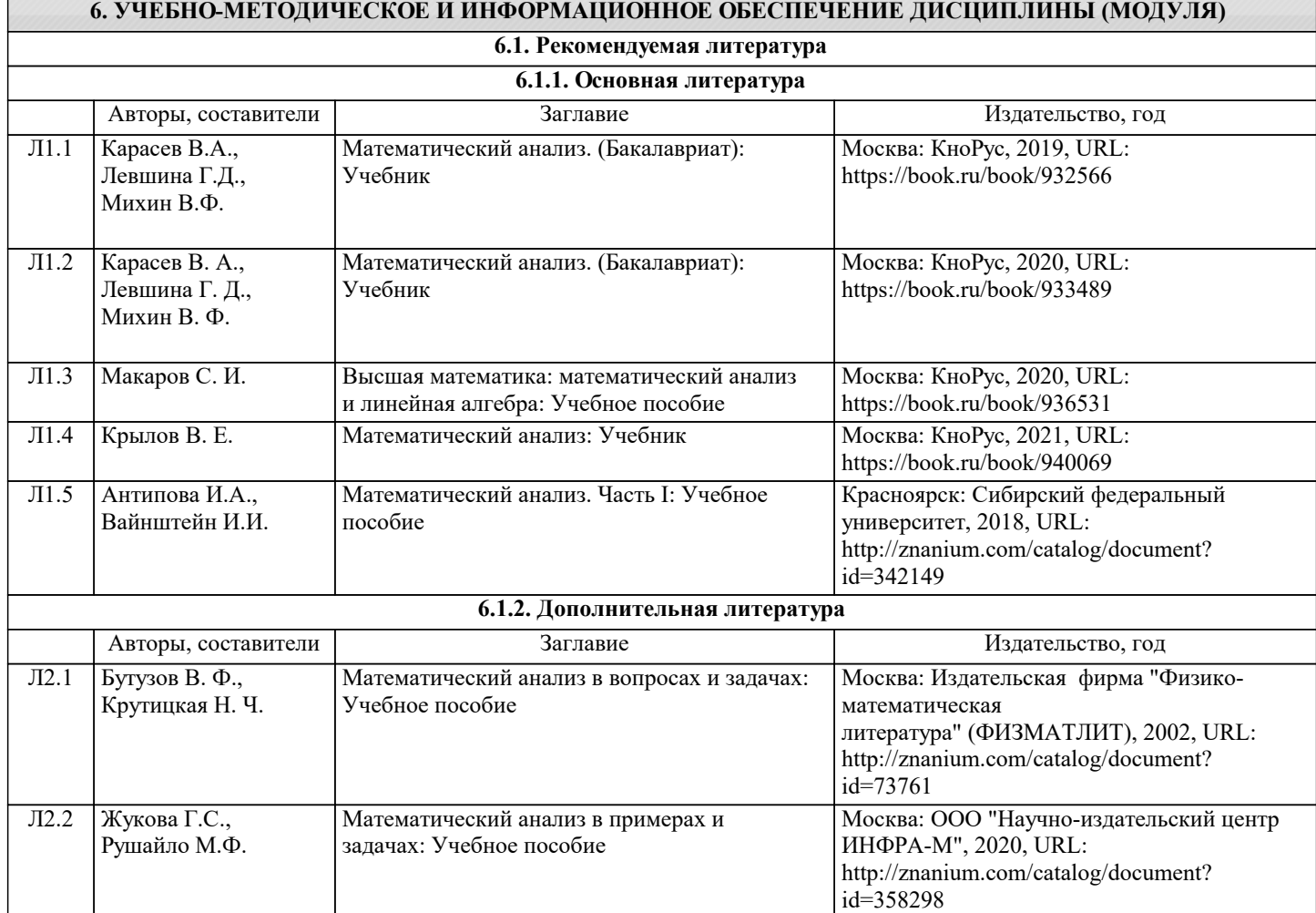

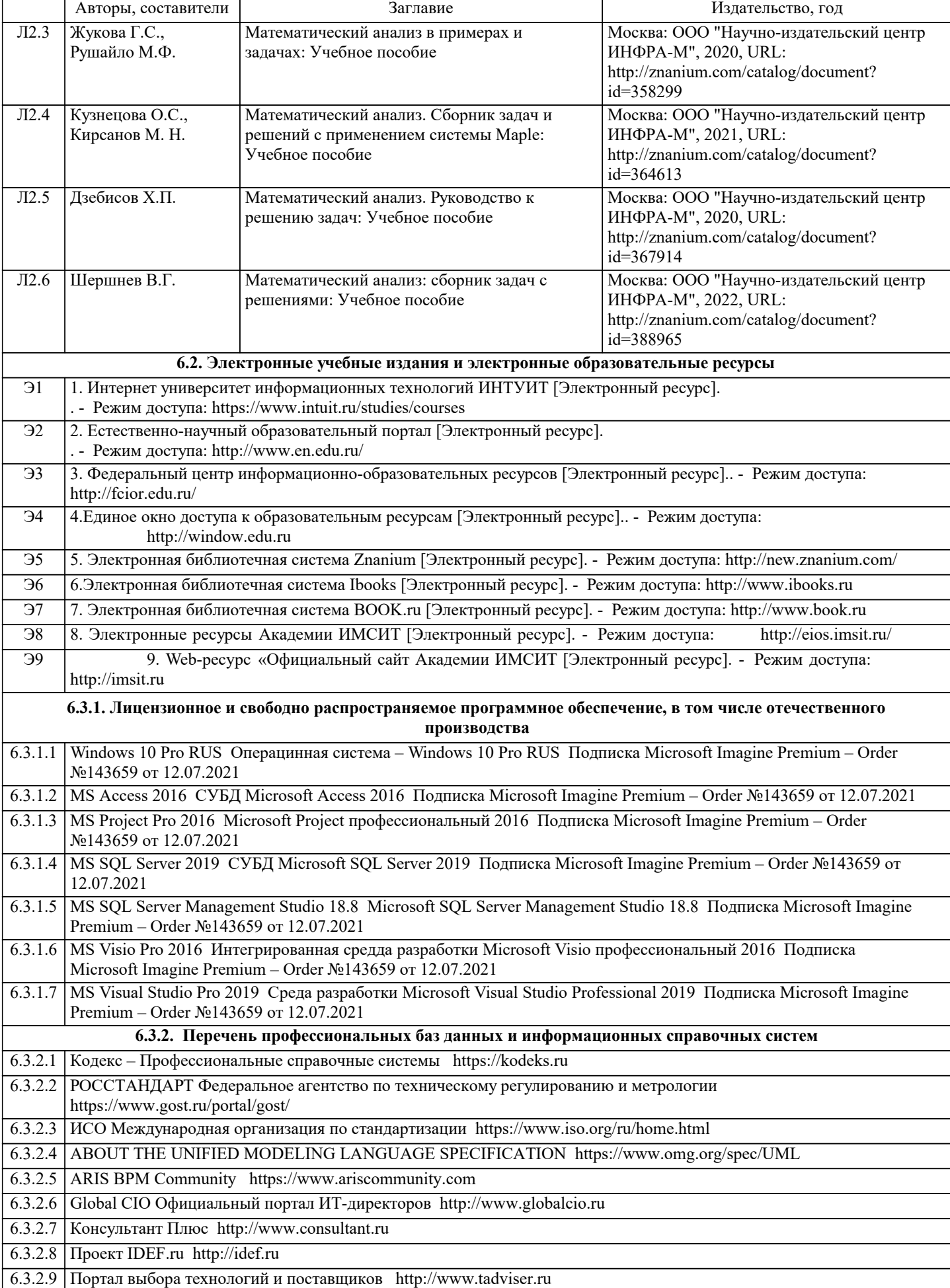

 $\overline{\phantom{a}}$ 

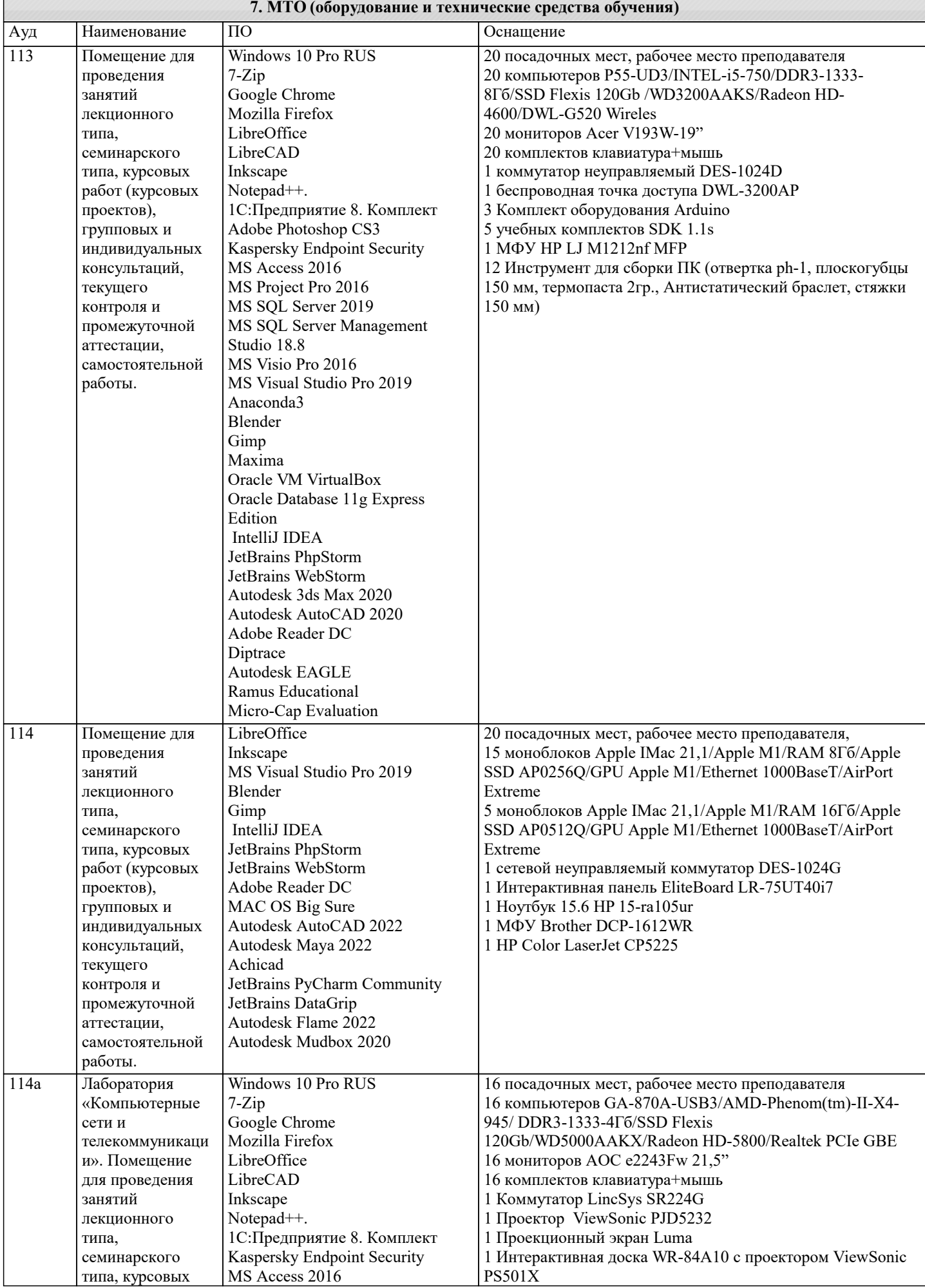

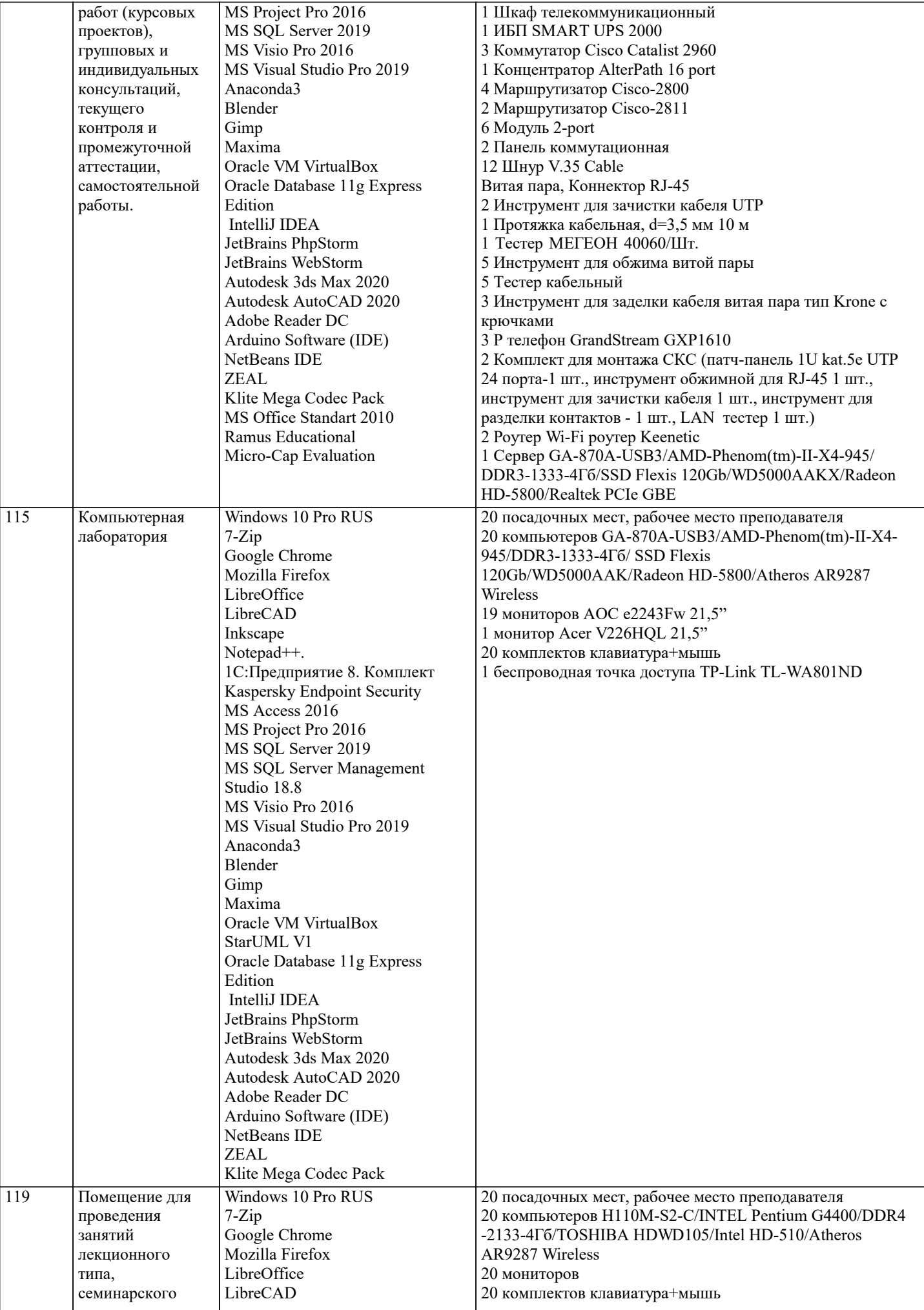

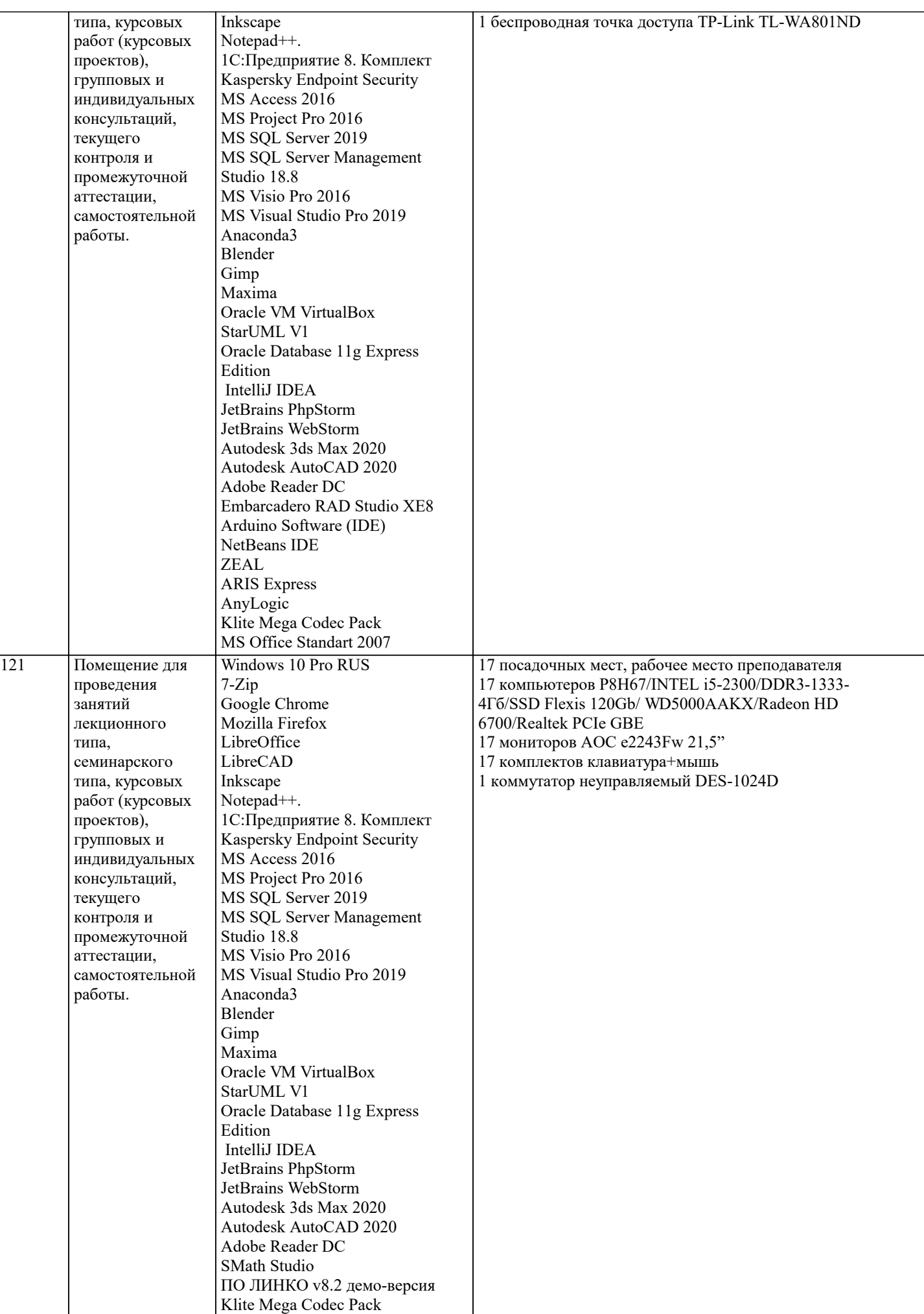

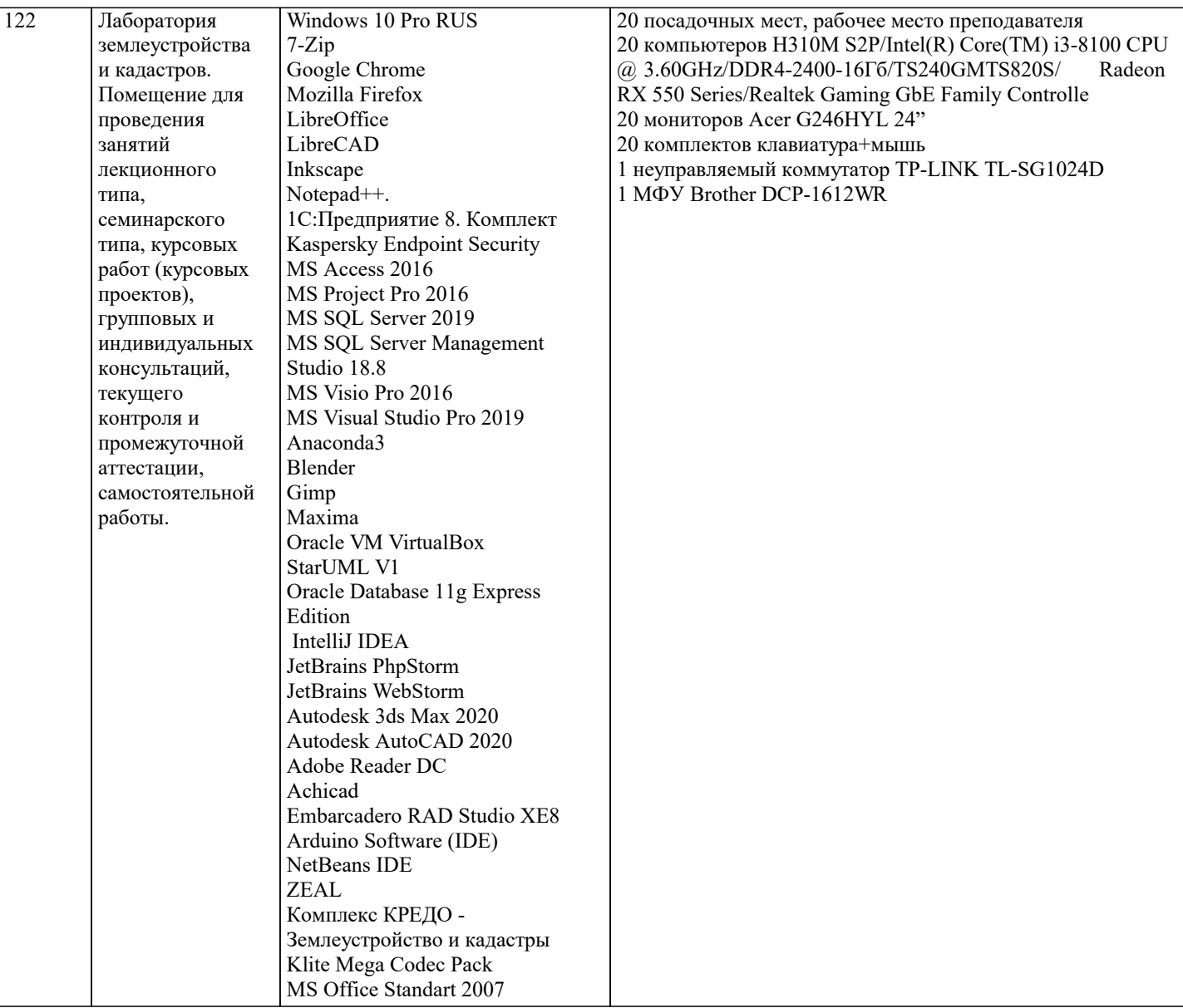

# 8. МЕТОДИЧЕСКИЕ УКАЗАНИЯ ДЛЯ ОБУЧАЮЩИХСЯ ПО ОСВОЕНИЮ ДИСЦИПЛИНЫ (МОДУЛЯ)

В соответствии с требованиями ФГОС ВО по направлению подготовки реализация компетентностного подхода предусматривает использование в учебном процессе активных и интерактивных форм проведения занятий (разбор конкретных задач, проведение блиц-опросов, исследовательские работы) в сочетании с внеаудиторной работой с целью формирования и развития профессиональных навыков обучающихся.

.<br>Лекционные занятия дополняются ПЗ и различными формами СРС с учебной и научной литературой В процессе такой работы студенты приобретают навыки «глубокого чтения» - анализа и интерпретации текстов по методологии и методике дисциплины.

Учебный материал по дисциплине «Высокопроизводительные вычислительные системы». разделен на логически завершенные части (модули), после изучения, которых предусматривается аттестация в форме письменных тестов, контрольных работ.

Работы оцениваются в баллах, сумма которых дает рейтинг каждого обучающегося. В баллах оцениваются не только знания и навыки обучающихся, но и их творческие возможности: активность, неординарность решений поставленных проблем. Каждый модуль учебной дисциплины включает обязательные виды работ - лекции, ПЗ, различные виды СРС (выполнение домашних заданий по решению задач, подготовка к лекциям и практическим занятиям).

Форма текущего контроля знаний – работа студента на практическом занятии, опрос. Форма промежуточных аттестаций – контрольная работа в аудитории, домашняя работа. Итоговая форма контроля знаний по модулям - контрольная работа с задачами по материалу модуля.

Методические указания по выполнению всех видов учебной работы размещены в электронной образовательной среде академии.

Методические указания и материалы по видам учебных занятий по дисциплине:

Вид учебных занятий, работ - Организация деятельности обучающегося

Лекция - Написание конспекта лекций: кратко, схематично, последовательно фиксировать основные положения, выводы, формулировки, обобщения, отмечать важные мысли, выделять ключевые слова, термины. Проверка терминов, понятий с помощью энциклопедий, словарей, справочников с выписыванием толкований в тетрадь. Обозначить вопросы, термины, материал, который вызывает трулности, попытаться найти ответ в рекоменлуемой литературе, если самостоятельно не

удаётся разобраться в материале, необходимо сформулировать вопрос и задать преподавателю на консультации, на практическом занятии.

Практические занятия - Конспектирование источников. Работа с конспектом лекций, подготовка ответов к контрольным вопросам, просмотр рекомендуемой литературы, работа с текстом. Выполнение практических задач в инструментальных средах. Выполнение проектов. Решение расчётно-графических заданий, решение задач по алгоритму и др.

Самостоятельная работа - Знакомство с основной и дополнительной литературой, включая справочные издания, зарубежные источники, конспект основных положений, терминов, сведений, требующихся для запоминания и являющихся основополагающими в этой теме. Составление аннотаций к прочитанным литературным источникам и др.

#### **9. МЕТОДИЧЕСКИЕ УКАЗАНИЯ ОБУЧАЮЩИМСЯ ПО ВЫПОЛНЕНИЮ САМОСТОЯТЕЛЬНОЙ РАБОТЫ**

 Формой осуществления и развития науки является научное исследование, т. е. изучение с помощью научных методов явлений и процессов, анализа влияния на них различных факторов, а также, изучение взаимодействия между явлениями, с целью получения убедительно доказанных и полезных для науки и практики решений с максимальным эффектом. Цель научного исследования – определение конкретного объекта и всестороннее, достоверное изучение его структуры, характеристик, связей на основе разработанных в науке принципов и методов познания, а также получение полезных для деятельности человека результатов, внедрение в производство с дальнейшим эффектом.

Основой разработки каждого научного исследования является методология, т. е. совокупность методов, способов, приемов и их определенная последовательность, принятая при разработке научного исследования. В конечном счете, методология – это схема, план решения поставленной научно-исследовательской задачи.

Процесс научно - исследовательской работы состоит из следующих основных этапов:

1. Выбор темы и обоснование ее актуальности.

2. Составление библиографии, ознакомление с законодательными актами, нормативными документами и другими

источниками, относящимися к теме проекта (работы).

3. Разработка алгоритма исследования, формирование требований к исходным данным, выбор методов и

инструментальных средств анализа.

4. Сбор фактического материала по теме исследования.

5. Обработка и анализ полученной информации с применением современных методов анализа, математико-статистических методов и методов моделирования.

6. Формулировка выводов и выработка рекомендаций.

7. Оформление работы (проекта) в соответствии с установленными требованиями.

При выборе темы работы (проекта) полезно также принять во внимание следующие факторы:

– личный научный и практический интерес обучающегося;

– возможность продолжения исследований, проведённых в процессе выполнения научно-исследовательской работы (проекта) по другим дисциплинам и иным научным работам;

– наличие оригинальных творческих идей;

– опыт публичных выступлений, докладов, участия в конференциях, семинарах;

– научную направленность кафедры и т.д.